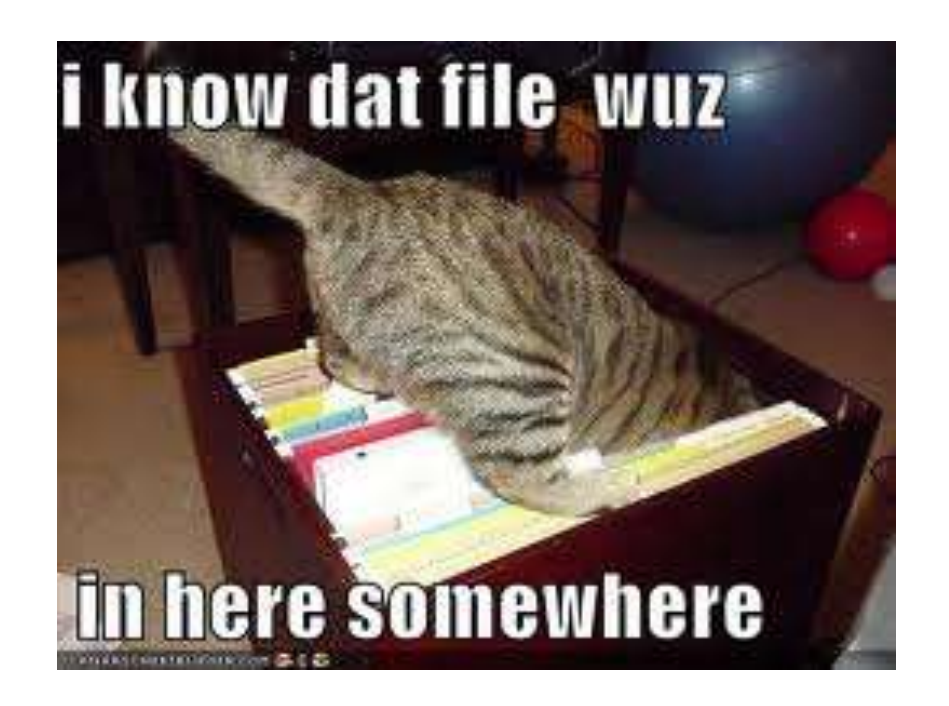

### **Know Your Laptop**

WISE Spring 2013

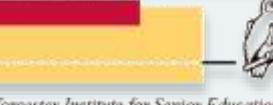

### **Class schedule**

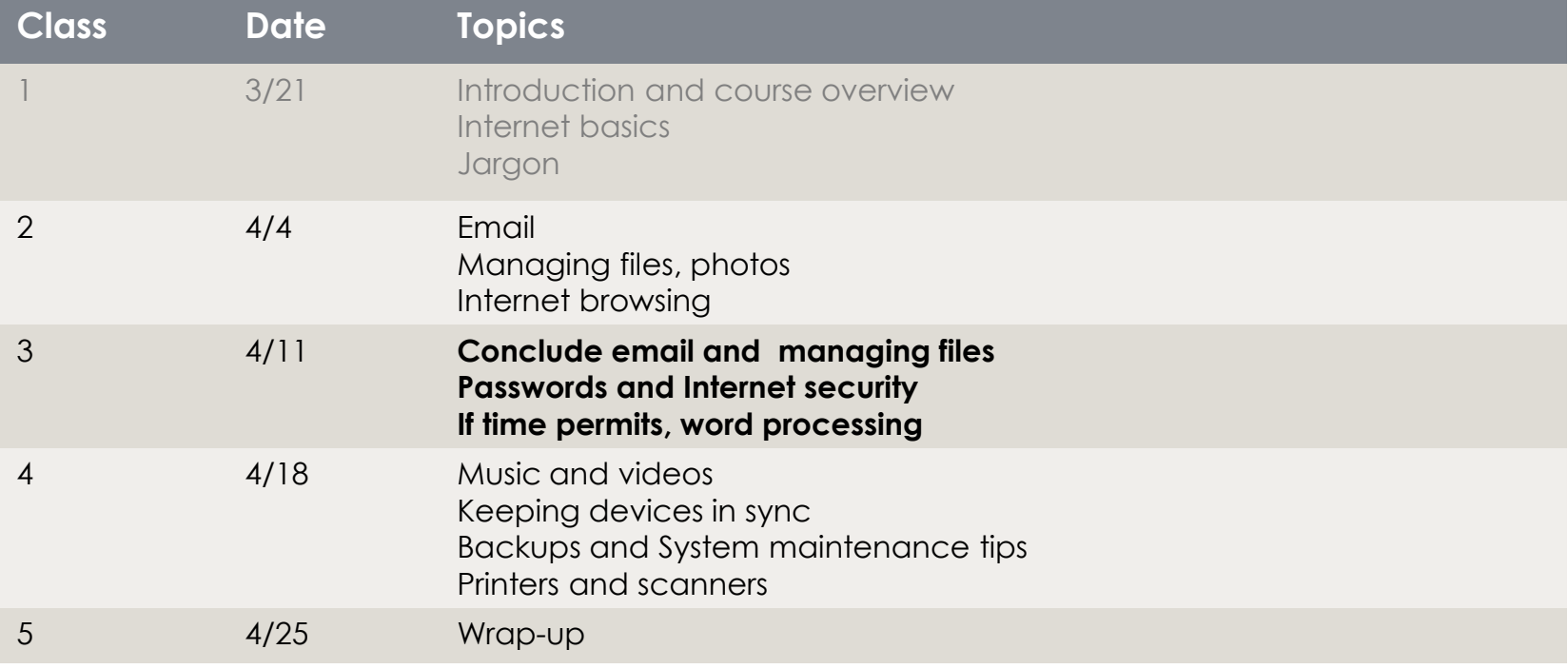

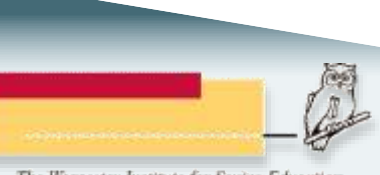

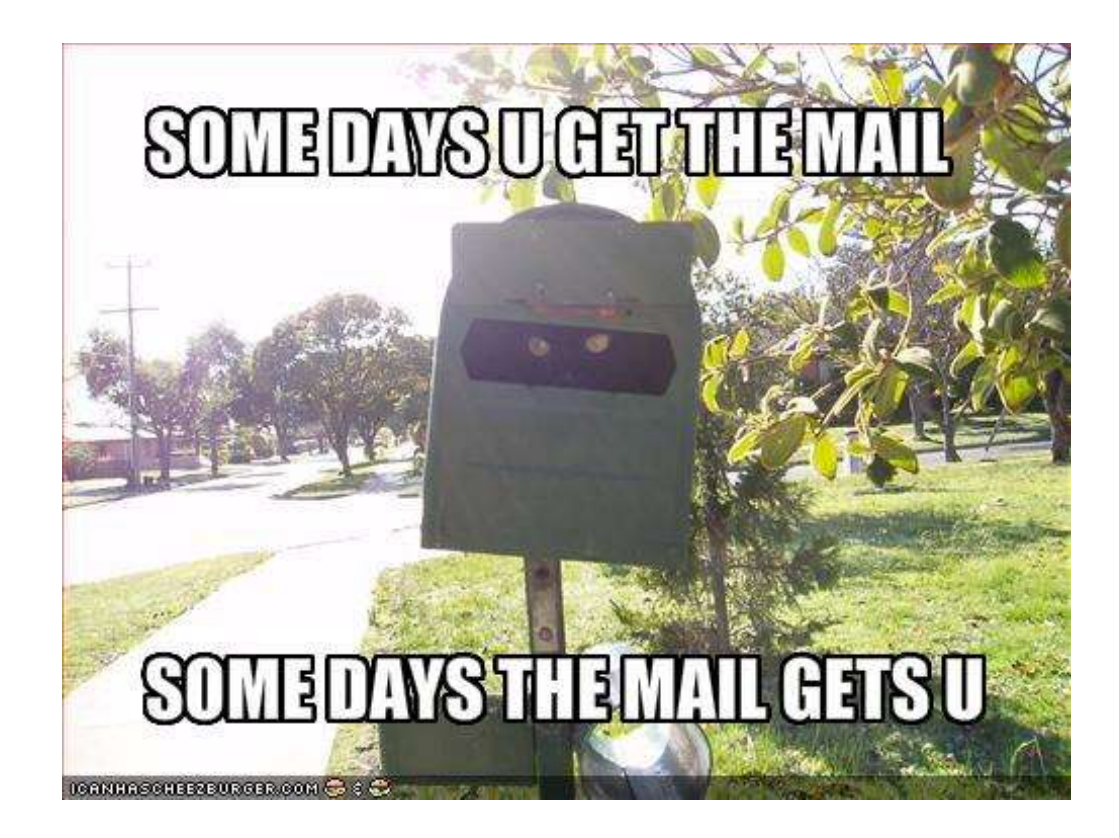

## **Email questions?**

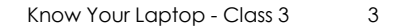

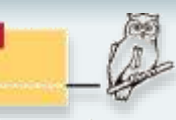

# **Keeping things organized**

**TELESCOPE** 

### **Windows Explorer**

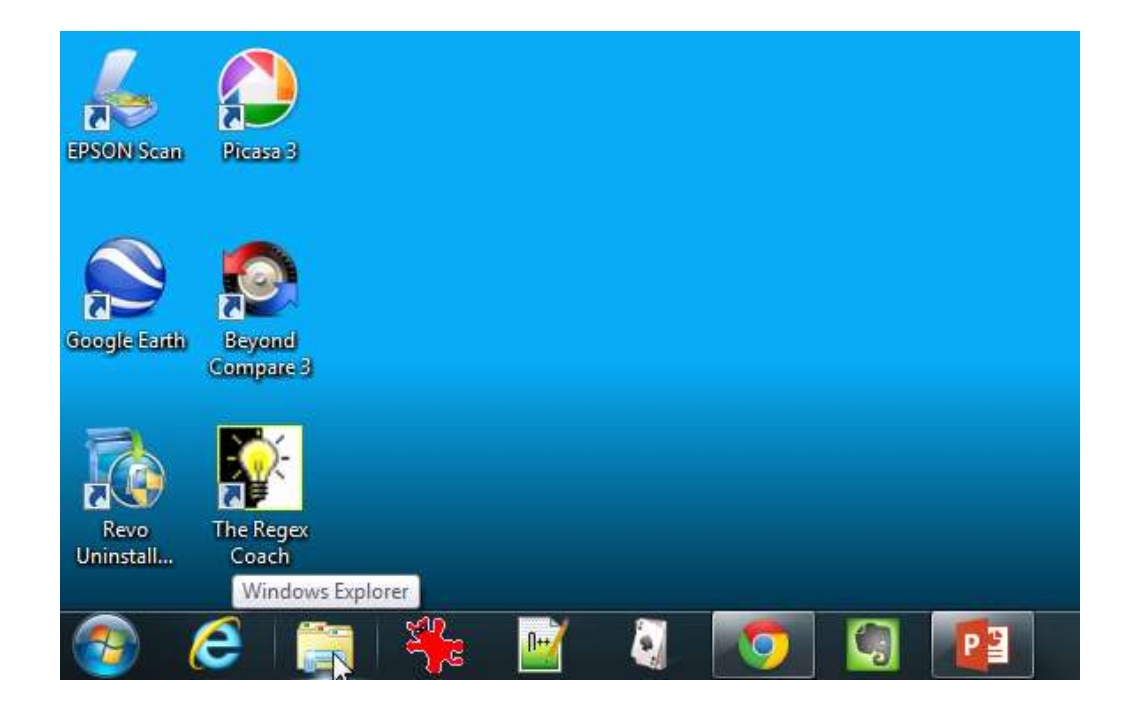

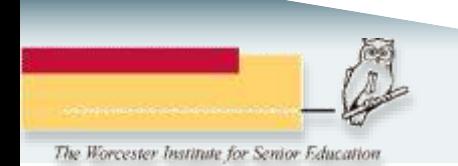

## **Windows Explorer**

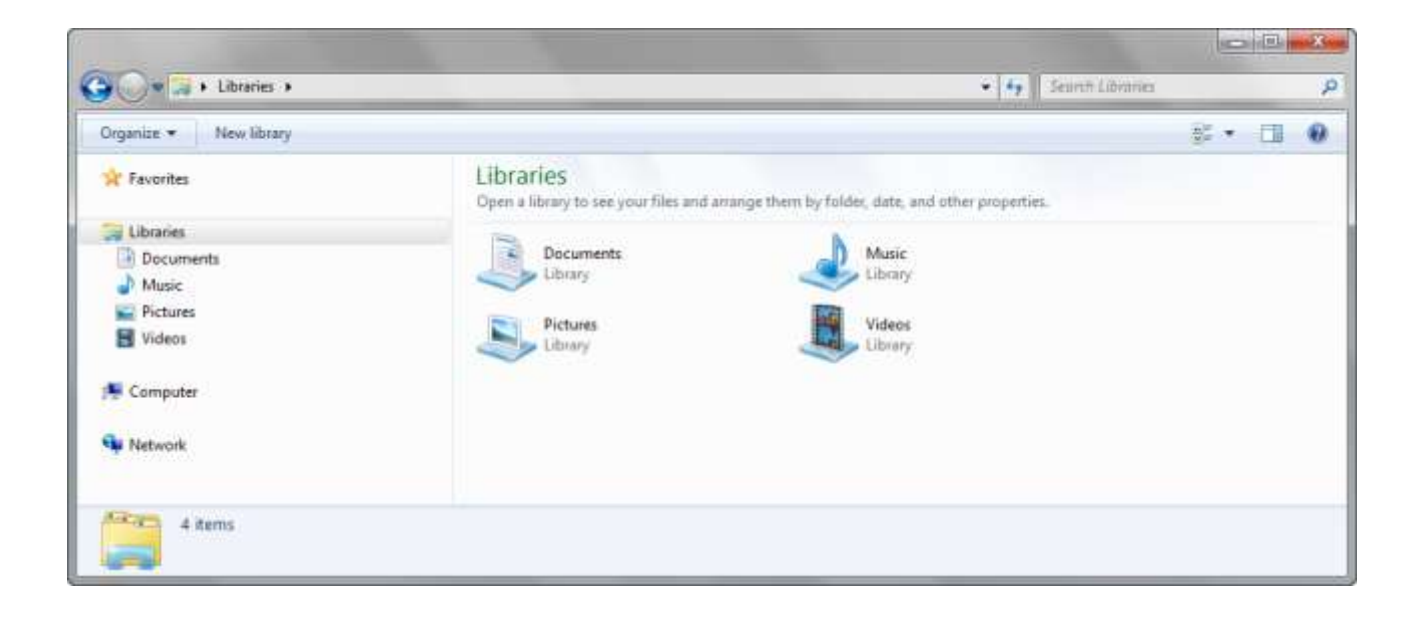

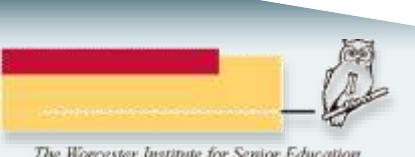

## **Mac Finder**

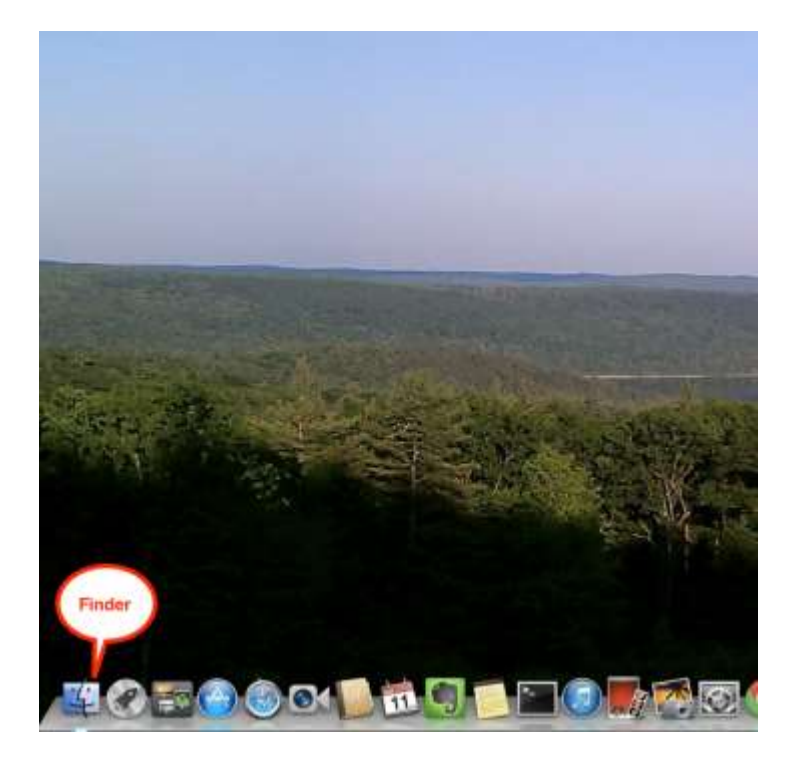

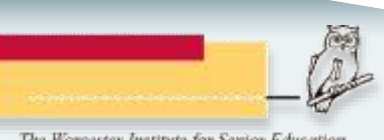

## **Mac Finder**

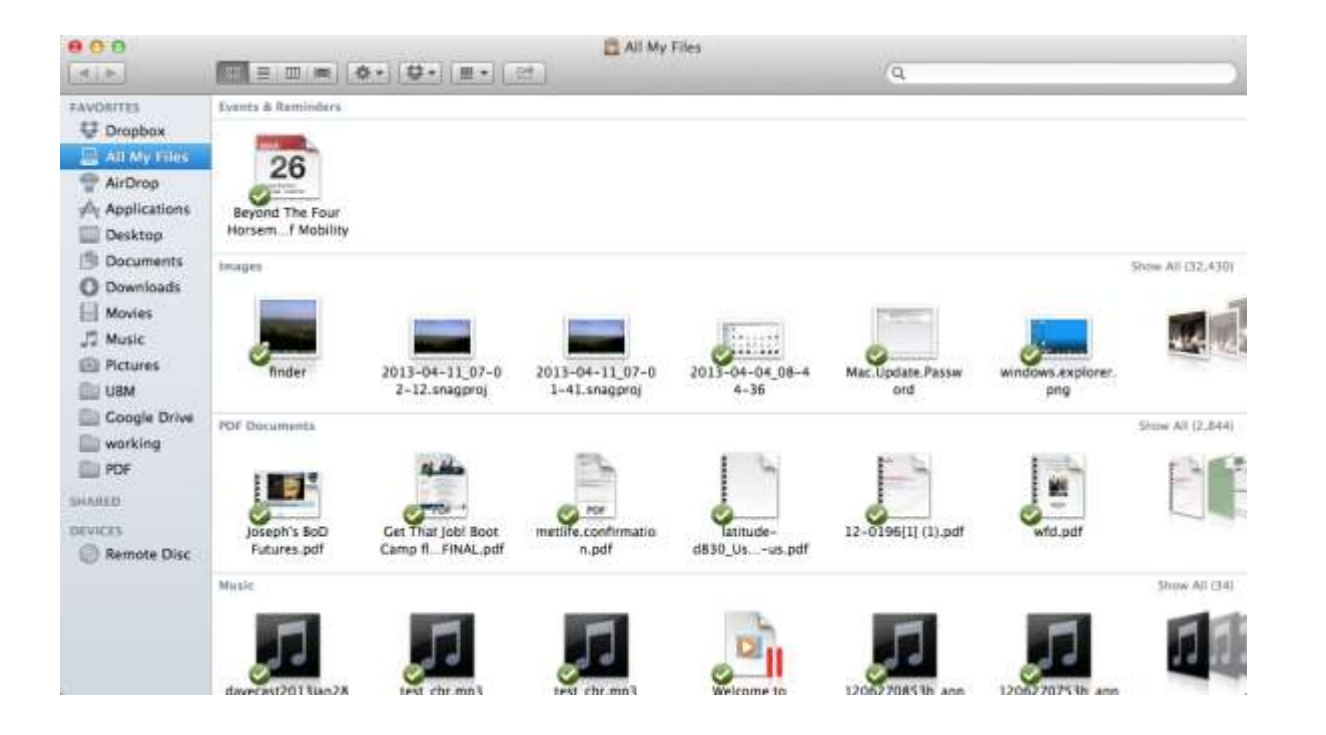

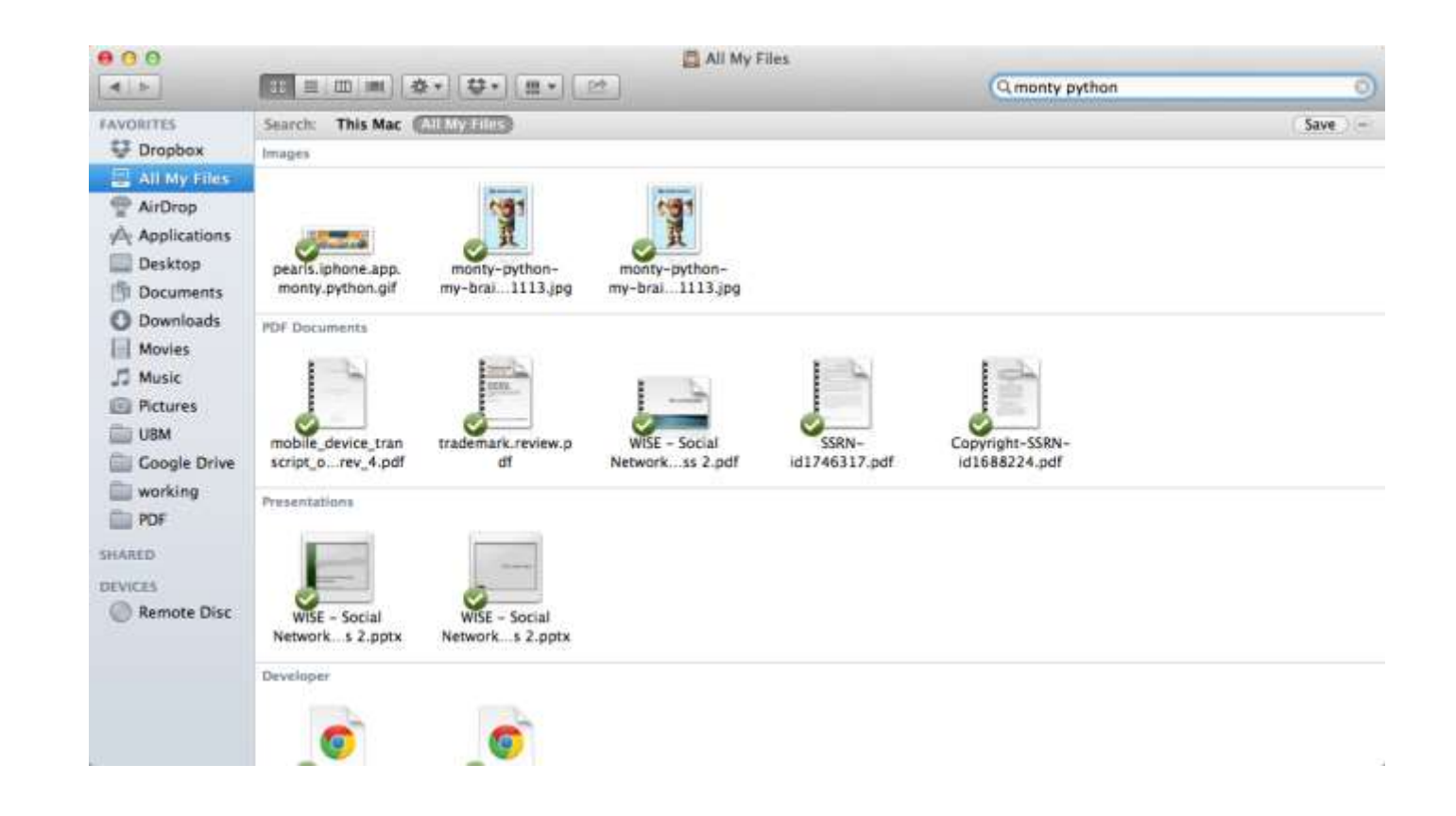

### **Finding files**

For more information: ◦ [Mac Basics: The Finder](http://support.apple.com/kb/ht2470)

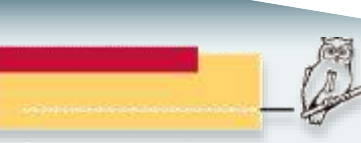

### Files and folders on phones and tablets

- Tablets and phones don't let you browse files and folders in the same way as desktop systems.
- Access controlled via apps
- iPad is even more restricted.

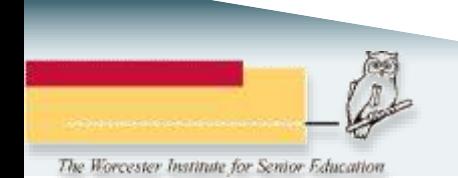

- Common folder names
	- Documents
	- Pictures (and/or Photos)
	- Videos (and/or Movies)
	- Music
- What works best is what works for you.
	- You can keep files of any type in any folder.
	- The folder names are generally just suggestions.

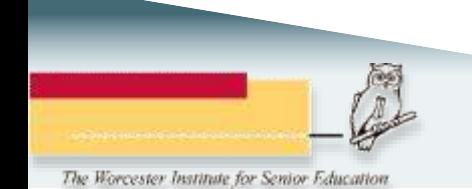

## Photographs

- Your system setup determines what happens when you insert a memory card or USB drive into your computer.
	- In this class, we might have 20 different ways of transferring photos to computers.
- If you have a photo management program, that program will usually copy the files to your computer.
	- Programs that came with your computer
	- Programs you purchased
- ▶ You can also copy files directly to a folder of your choice.

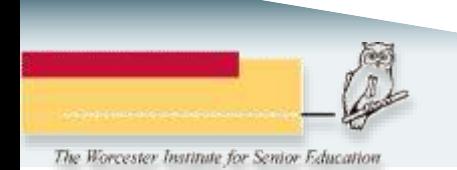

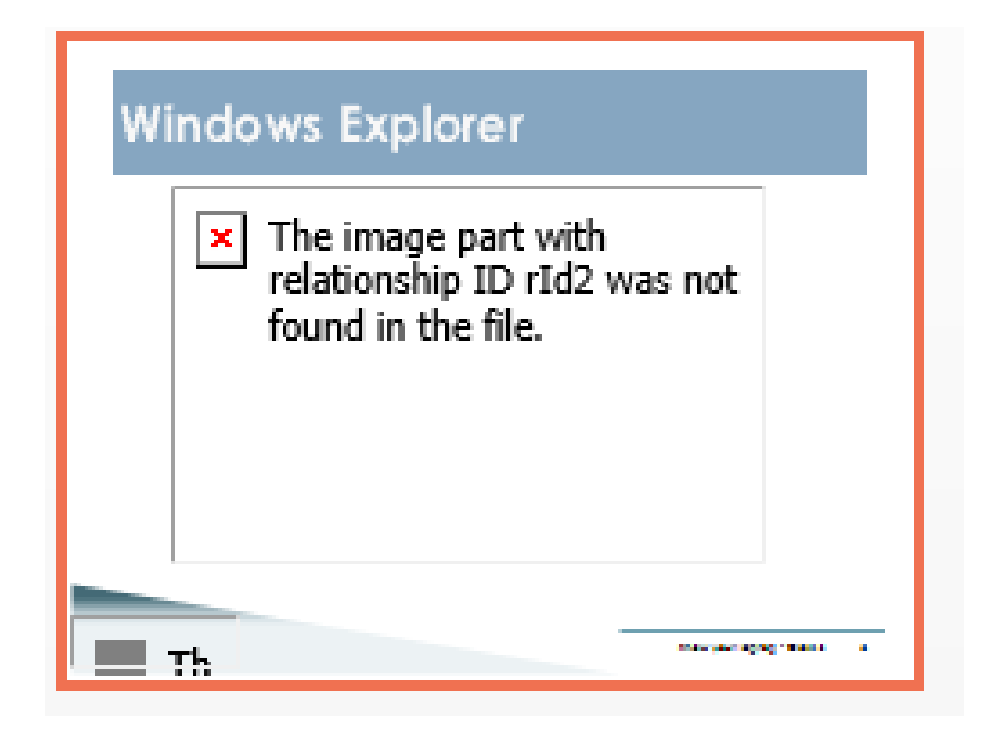

## When things go wrong

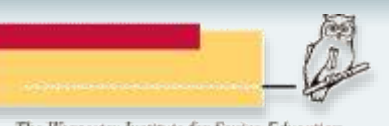

### This is where it gets tricky

- Do an Internet search for the exact error message you see.
- If the answer doesn't make sense or seem simple, ask for help from someone who's job it is to know these things.
	- Files can be repaired
	- Deleted files can be recovered, sometimes
	- Some virus infections can be removed
	- System diagnostics can determine if the there are hardware problems.

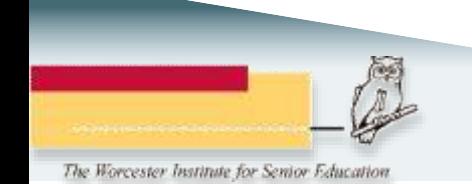

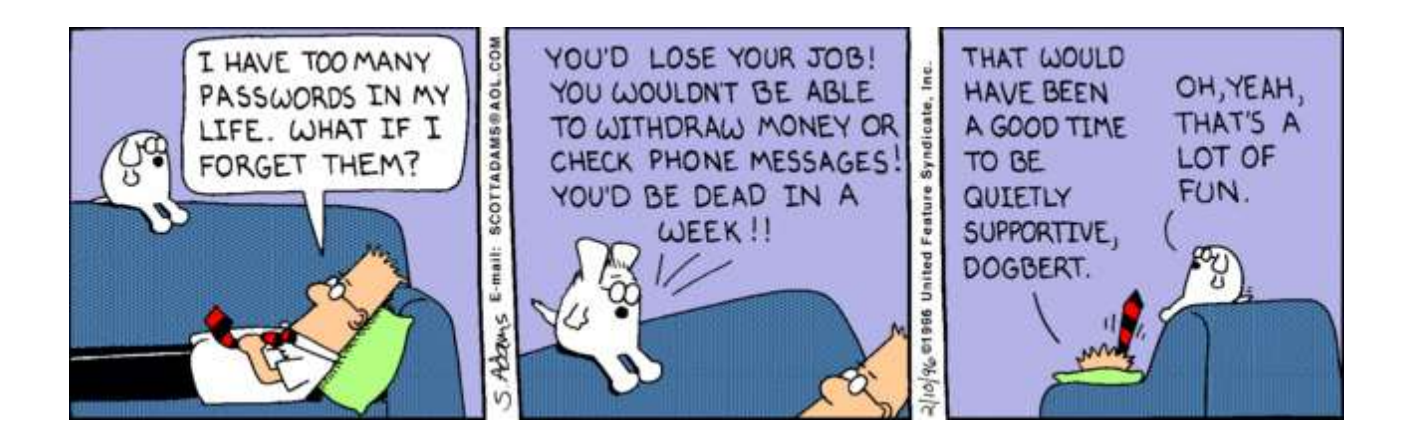

### Passwords and Internet security

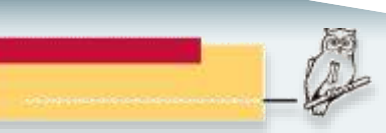

Know Your Laptop - Class 3 15

### If you only do two things about passwords, ...

- Do not use the same username/password or email/password combination on multiple sites
- Do not use any of these:
	- password, 123456, 12345678, qwerty, abc123, monkey, 1234567, letmein, trustno1, dragon
	- Or any of the [25 Worst Passwords of 2011](http://mashable.com/2011/11/17/worst-internet-passwords/)

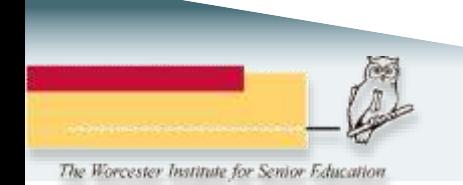

## **Unique passwords**

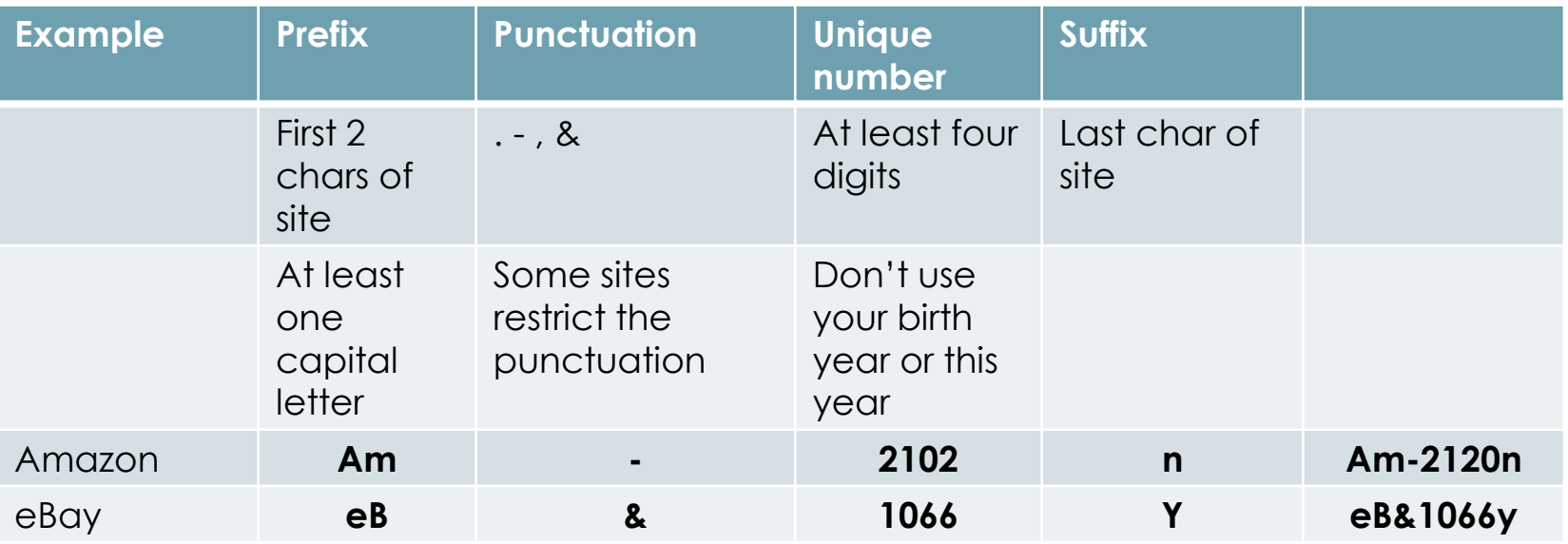

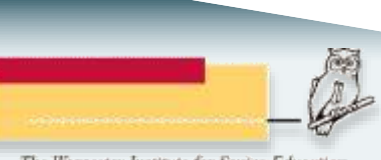

## Mac users have two important passwords

- Your local system password
	- Allows you to install software or make important changes on your system.
- ▶ Your Apple Id
	- Used to download and buy applications from the App Store
	- Used to buy music from iTunes.
- Should they be the same?
	- Mine aren't

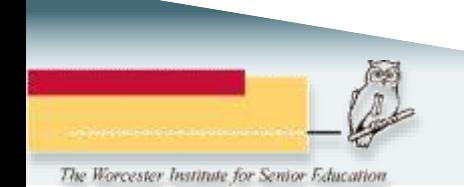

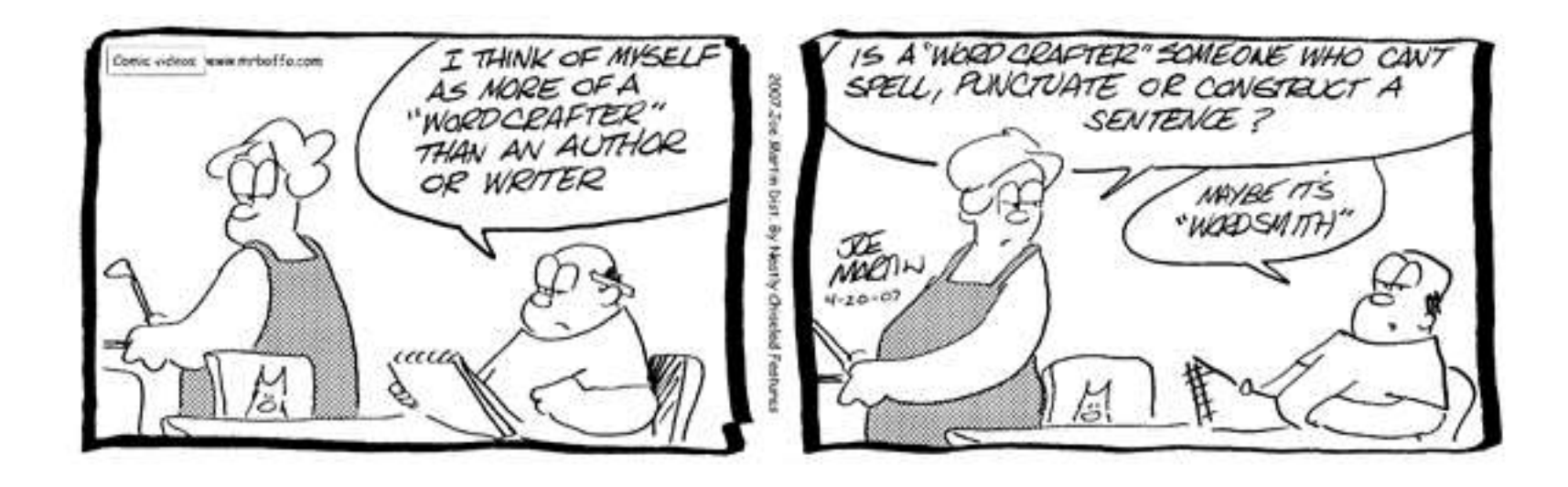

### **Word processing**

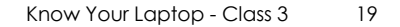

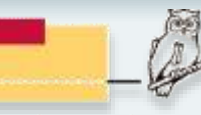

## **Keyboard shortcuts**

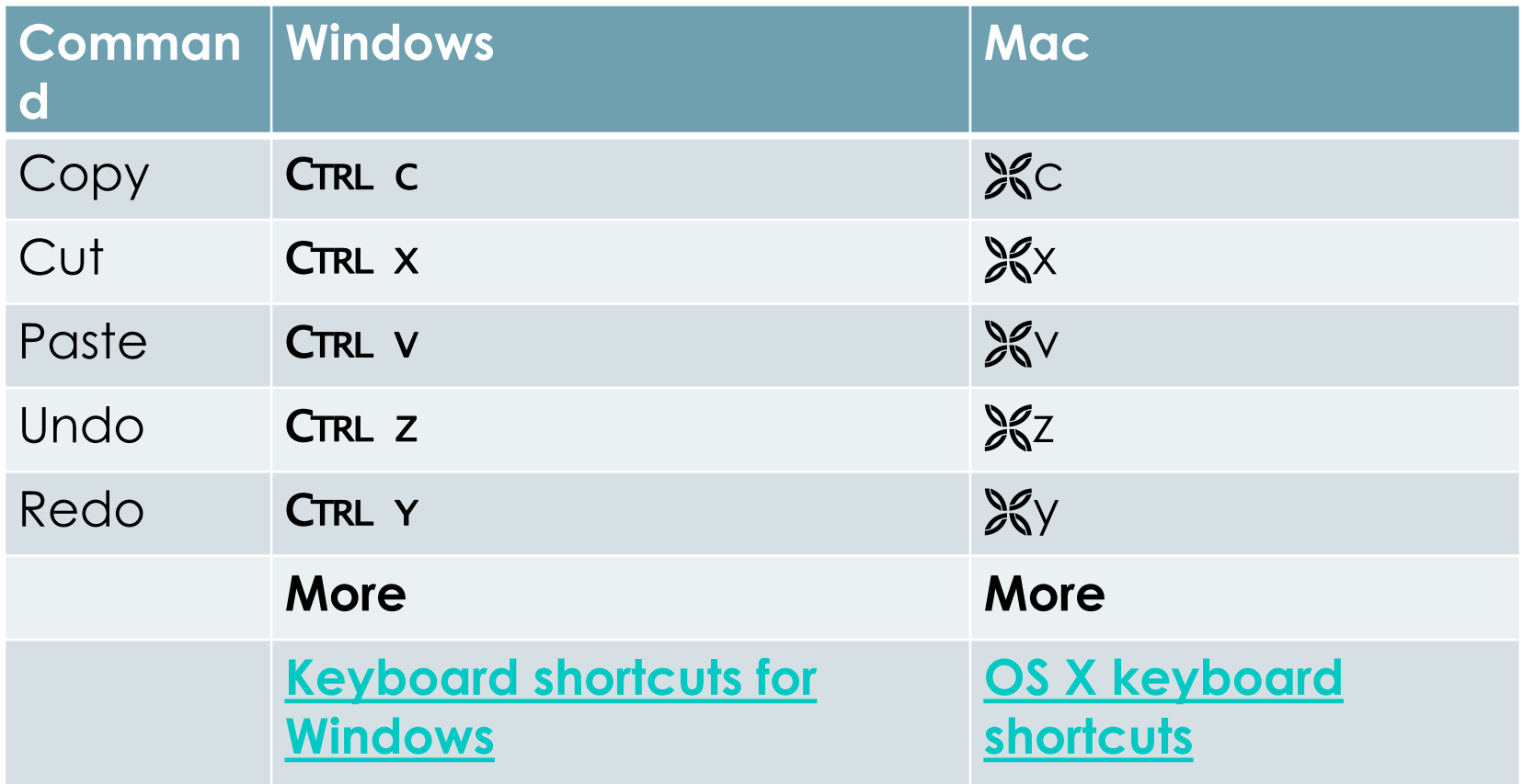

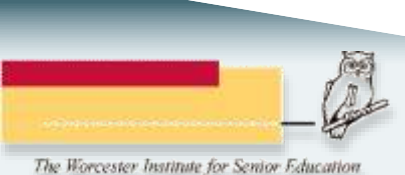

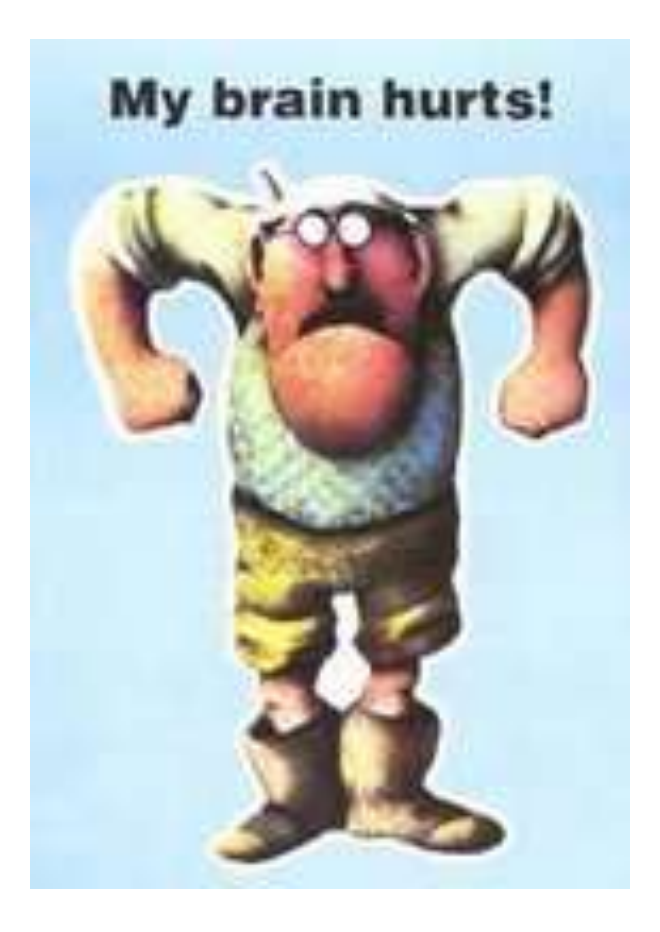

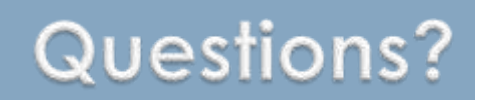

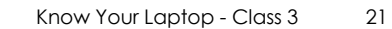

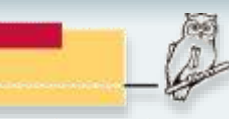